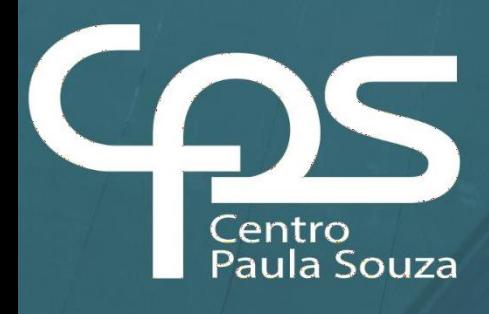

## **Núcleo de Regionais**

## Padrão de Configuração - Rede Lógica

# Divisão de Informática

1/15

## **GOVERNO DO ESTADO DE SÃO PAULO**

**Tarcísio de Freitas** Governador

**Felício Ramuth** Vice-Governador

**Vahan Agopyan** Secretário de Ciência, Tecnologia e Inovação

#### **CENTRO PAULA SOUZA**

Pesquisa

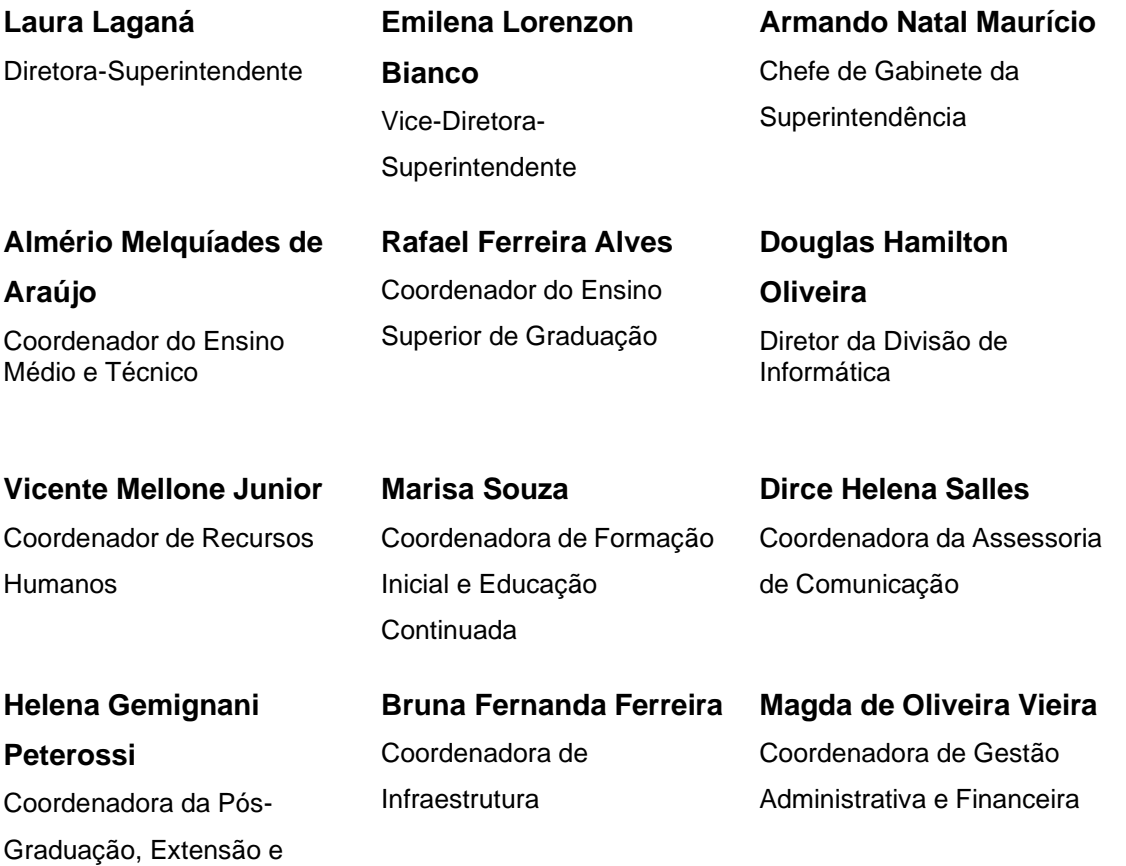

Autores do Manual

**Anselmo Oliveira Lima Alessandro Aparecido Antonio Alexandre Navarro Teixeira Ednei da Silva Marinho Marco Antonio Barreto Rafael de Faveri Pereira Lima Wellington Renato Mancin**

Revisor(es)

**Ana Marilda Andrade**

#### **INDICE**

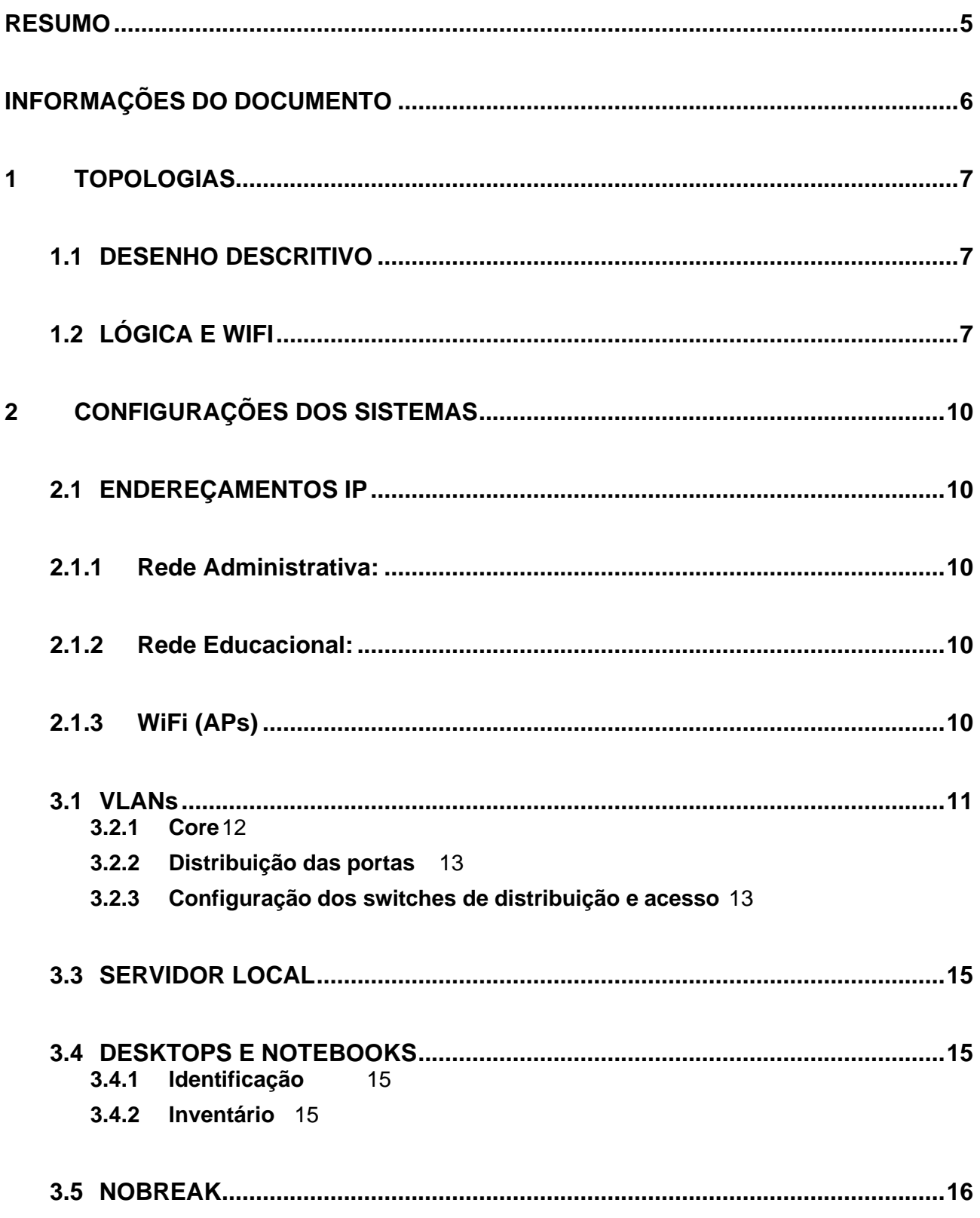

## <span id="page-4-0"></span>**RESUMO**

Este manual é destinado a apresentação dos padrões definidos pela Divisão de Informática, juntamente com os responsáveis de TI nos Núcleos Regionais, e que deverão nortear a configuração da rede lógica nas unidades de ensino do Centro Estadual de Educação Tecnológica Paula Souza.

**Palavras-chave:** configuração; rede lógica; switches.

## <span id="page-5-0"></span>**INFORMAÇÕES DO DOCUMENTO**

Título do Manual: **Padrão de Configuração – Rede Lógica** Área responsável: **Núcleo regional** Data da criação: **04/05/2023** Data da atualização: **19/06/2024** Público-alvo: **Unidades de Ensino; Núcleo de regionais**

## <span id="page-6-0"></span>**1 TOPOLOGIAS**

## <span id="page-6-1"></span>1.1 DESENHO DESCRITIVO

As topologias apresentadas a seguir demonstram a organização da infraestrutura que as unidades de ensino serão reestruturadas de acordo com normas apresentadas anteriormente, com o objetivo de possibilitar melhorias nos procedimentos de suporte quando se fizerem necessárias.

O esquema base de qualquer nova instalação considerando os três tipos de switches será:

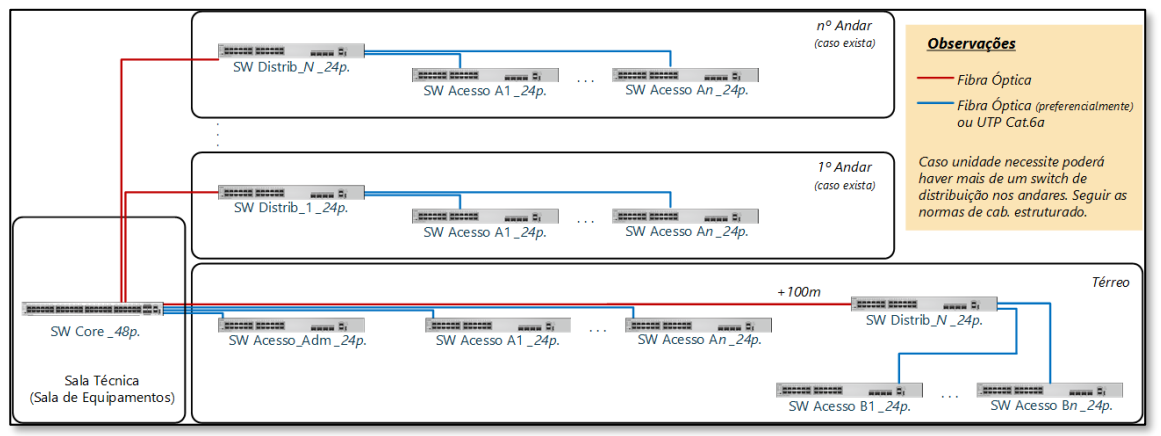

#### **Figura 1 – Exemplo de infraestrutura padrão do CPS.**

## <span id="page-6-2"></span>1.2 LÓGICA E WIFI

O dimensionamento da infraestrutura de rede nas Unidades de Ensino, pode ser organizado conforme a quantidade de ambientes e total de alunos que utilizará os recursos da rede.

Considerando alguns cenários possíveis, elaboramos algumas topologias de rede que podem ser dimensionadas, conforme cada Unidade de Ensino.

**Figura 2 - Situação 1 - Unidade com somente Intragov***.*

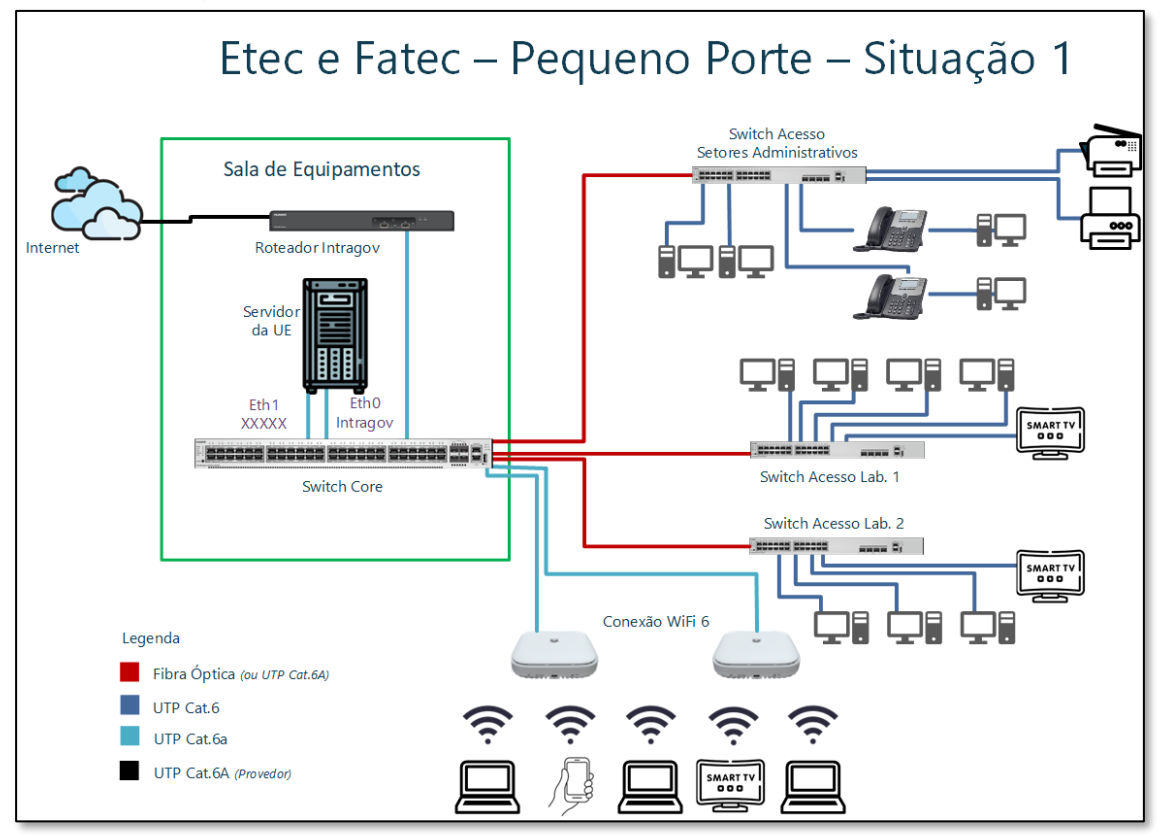

**Figura 3 - Situação 2 - Unidade com outro link internet e vários laboratórios.**

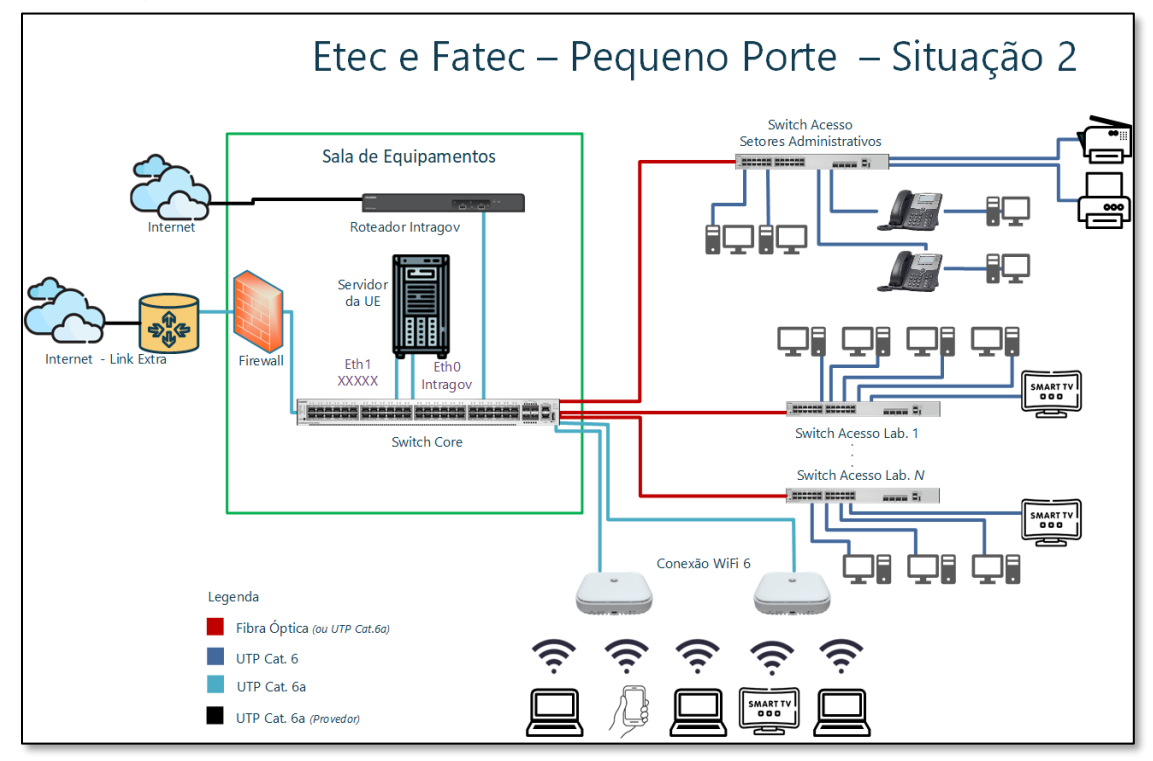

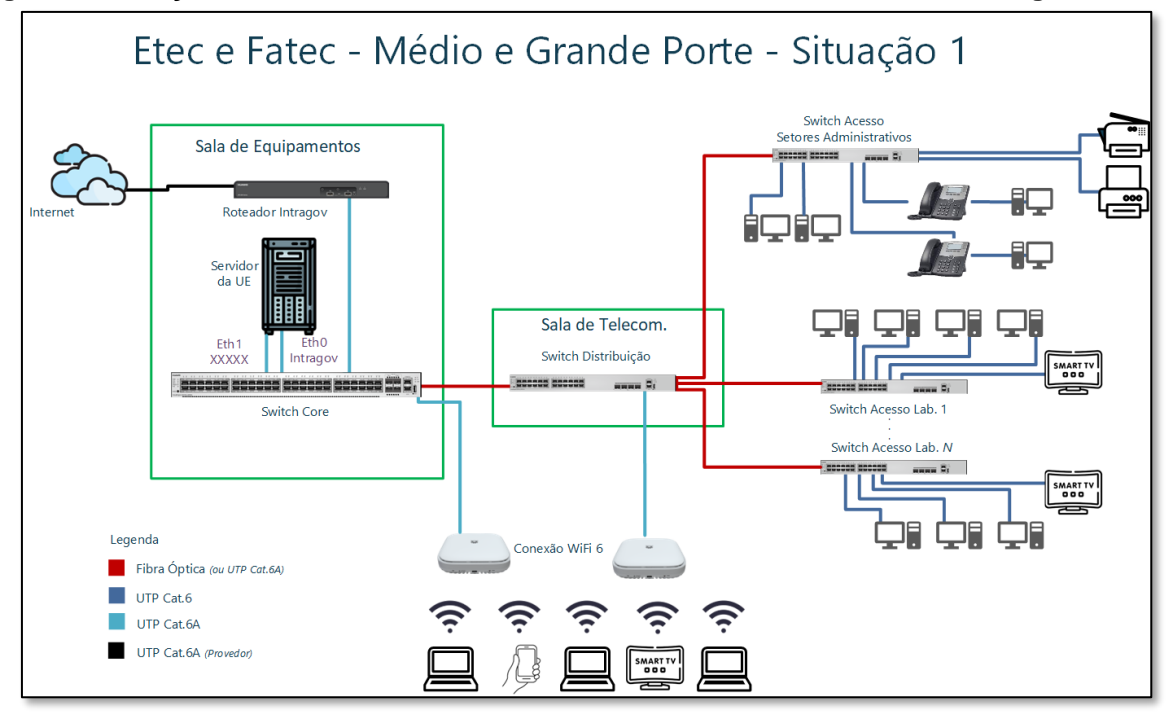

**Figura 4 - Situação 3 - Unidades extensas ou com vários blocos somente com Intragov.**

**Figura 5 - Situação 4 - Unidades extensas ou com vários blocos com links extras de internet.**

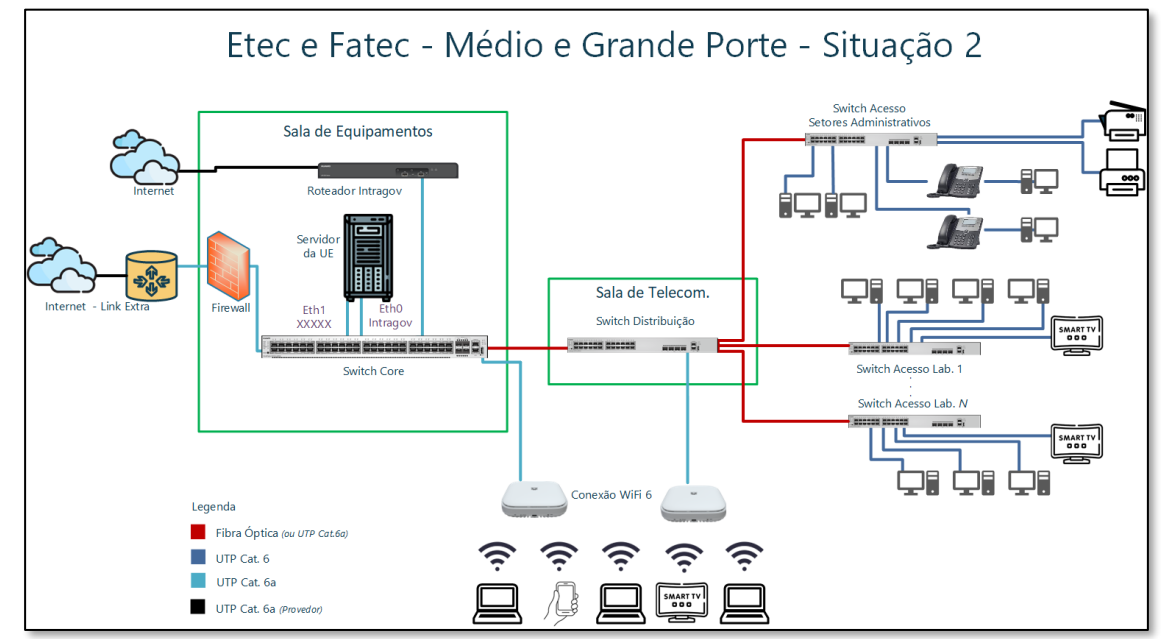

## <span id="page-9-0"></span>**2 CONFIGURAÇÕES DOS SISTEMAS**

## <span id="page-9-1"></span>2.1 ENDEREÇAMENTOS IP

#### <span id="page-9-2"></span>**2.1.1 Rede Administrativa:**

• Atribuição manual de endereços IPs ou a utilização do serviço de DHCP (*Dynamic Host Configuration Protocol)* nos equipamentos da Direção, Assistente da Direção, Diretoria de Serviços, Secretaria, Coordenação Pedagógica, Coordenação de Cursos, Sala dos professores, sendo:

Rede: **10.6X.X.0 / 23** Máscara: **255.255.254.0** Range: **10.6X.X.10 – 10.6X.X.100** Gateway: **10.6X.X.1**

#### *Obs.: Rede separada na VLAN: Código da\_Unidade + 2.*

#### <span id="page-9-3"></span>**2.1.2 Rede Educacional:**

Salas de aulas, laboratórios, biblioteca e outros:

Atribuição via DHCP (servidor local, firewall ou SW Core), sendo:

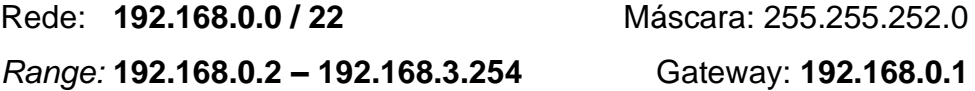

#### *Obs.: Áreas ou ambientes podem ser separadas por diferentes Vlans.*

#### <span id="page-9-4"></span>**2.1.3 WiFi (APs)**

Rede Gerência: **10.6X.X.0 / 23** Máscara: 255.255.254.0 Range: **10.6X.X***+1***.101 – 10.6X.X+***1***.200** Gateway: **10.6X.X.1**

- Atribuição automática aos clientes via DHCP (servidor local, firewall ou SW Core).
- Utilizar mesmo range da rede educacional.

## <span id="page-10-0"></span>3.1 VLANs

A atribuição de VLANs seguirão conforme tabelas 1 e 2, abaixo:

• Cabeado:

#### **Tabela 1 – Distribuição VLAN cabeado**

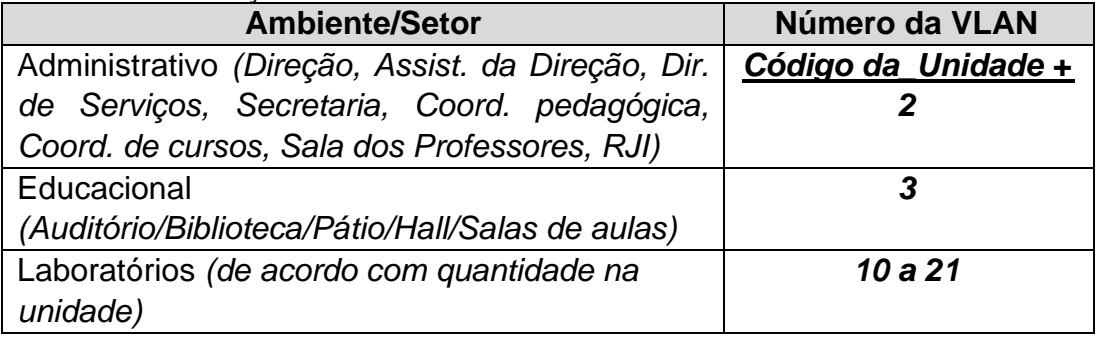

• Wireless:

#### **Tabela 2 – Distribuição Wireless**

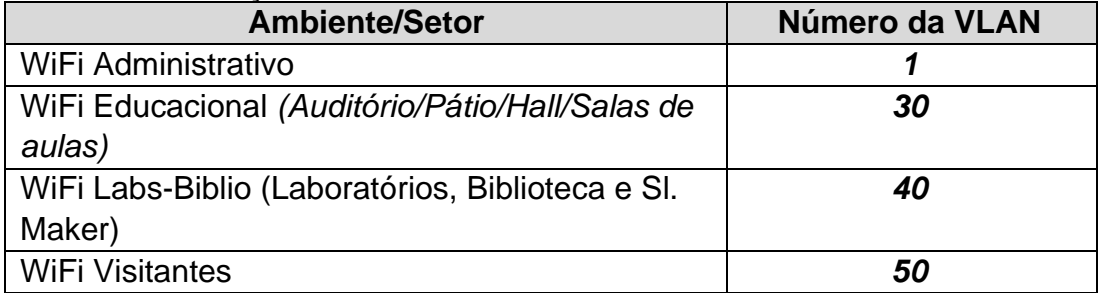

#### 3.2 SWITCHES

#### <span id="page-11-0"></span>**3.2.1 Core**

No switch Core estará toda a gestão da rede e conectado o link Intragov, servidor(es), Access Point, pontos de VoIP e switches de distribuição e de acesso. Deverá estar instalado fisicamente no rack principal da sala de equipamentos e logicamente abaixo do link Intragov.

O endereço IP de gerência é o último número IP válido no range liberado pela Prodesp para a unidade educacional (UE). Por exemplo, caso o IP do Gateway da unidade é 10.50.50.1, então o IP para gerência do switch core será 10.50.51.254.

Com relação as portas, devido à grande variação nas estruturas das unidades, o padrão definido para as portas iniciais, essas devem ser utilizadas para o setor administrativo e serviço de VoIP. As portas 47 e 48 são destinadas para o link Intragov. Já as portas 31 a 40 foram disponibilizadas para UpLinks dos laboratórios de informática, sendo que essas deverão ser ajustadas conforme necessidade da UE. Para os servidores locais serão utilizadas as portas 45 e 46 e, caso a unidade necessite, poderão ser alocadas as demais portas próximas.

É vedada a retirada do plugue de aterramento do equipamento e este deverá ser alimentado com energia estabilizada do nobreak existente no rack principal.

Sua configuração mínima será: 48 portas gigabit com PoE+, mínimo de 2 portas SFP+, Switching capacity de 136 Gbps, Throughput 112 Mpps, capaz de alimentar simultaneamente todas as interfaces PoE+ do switch tipo 3/4 com 370W, e suportar até 4.000 VLAN lDs, implementar a criação de 500 VLANs ativas simultaneamente conforme o padrão IEEE 802.1Q, RSTP e MSTP; deverão ser implementados: implementar rotas estáticas, deve implementar IGMP snooping, DHCP relay configurável por VLAN para IPv4 e IPv6, implementar controle de acesso por porta usando o padrão IEEE 802.1x, implementar mecanismos de autenticação, autorização e accounting (AAA) via RADIUS, proteção contra IP spoofing e proteção de frames BPDUs (Bridge Protocol Data Units), ser gerenciável via SNMP versões 1, 2 ou 2c e 3, implementar SSH versão 2, implementar gerenciamento RMON com pelo menos 4 grupos e gerenciamento de tráfego de fluxo em Sflow, Netflow, IPFIX ou protocolo similar.

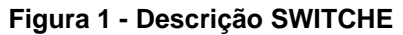

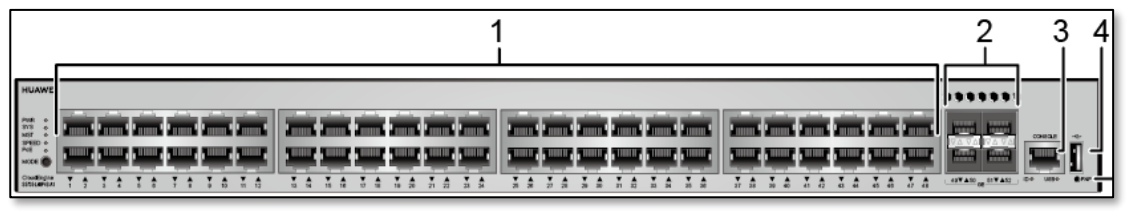

- 1 48 Portas 10/100/1000BASE-T PoE++
- 2 4 Portas 10000BASE-X SFP+
- 3 Porta Console (RJ45)
- 4 Porta USB
- <span id="page-12-0"></span>**3.2.2 Distribuição das portas**

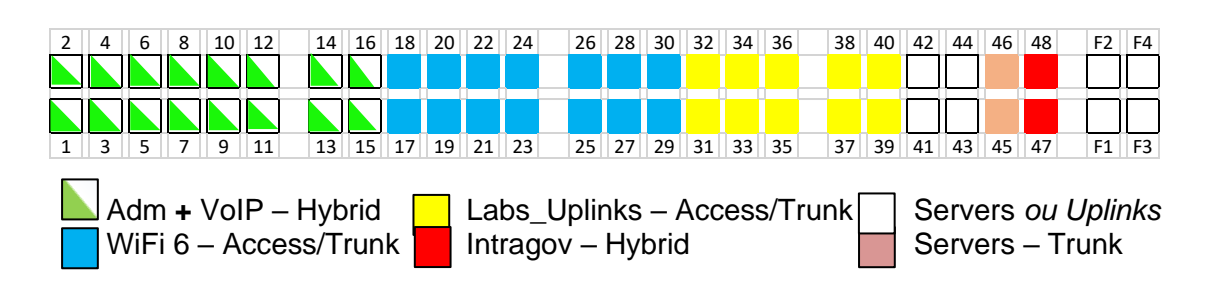

*Observação: Essas configurações podem ser ajustadas de acordo com a estrutura lógica da unidade após análise dos coordenadores regionais*.

#### <span id="page-12-1"></span>**3.2.3 Configuração dos switches de distribuição e acesso**

**Figura 2 - Diagrama das portas do Switch Core - 48 portas Gbps e 4 SFP+**

Os switches de distribuição e acesso serão configurados conforme necessidade da unidade de ensino de acordo com a sua topologia.

Nos switches de distribuição deverão ser configurados os números IP para sua gerência conforme orientações da DI e/ou coordenadores regionais.

Sua configuração mínima será: 24 portas gigabit com PoE+, mínimo de 2 portas SFP+, Switching capacity de 86 Gbps, Throughput 95 Mpps, capaz de alimentar simultaneamente todas as interfaces PoE+ do Switch Tipo 3/4 com 37Ow, suportar até 4.000 VLAN lDs, implementar a criação de 500 VLANs ativas simultaneamente conforme o padrão IEEE 802.1Q, RSTP e MSTP, deverão ser implementados: rotas estáticas, IGMP snooping, DHCP relay configurável por VLAN para IPv4 e IPv6, controle de acesso por porta usando o padrão IEEE 802.1x, mecanismos de autenticação, autorização e accounting (AAA) via RADIUS, proteção contra IP spoofing e proteção de frames BPDUs

(Bridge Protocol Data Units), ser gerenciável via SNMP versões 1, 2 ou 2c e 3 e SSH versão 2.

**Figura 3 – Configuração do switche**

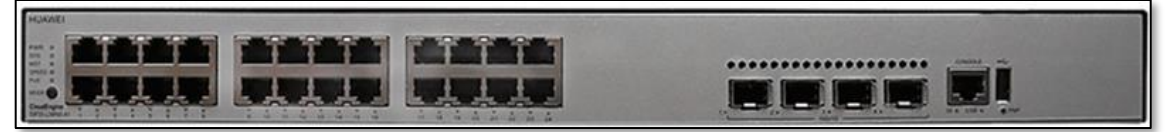

- 5 24 Portas 10/100/1000BASE-T PoE++
- 6 4 Portas 10000BASE-X SFP+
- 7 Porta Console (RJ45)
- 8 Porta USB

**Figura 4 - Diagrama das portas do Switch Distribuição – 24 portas Gbps e 4 SFP+**

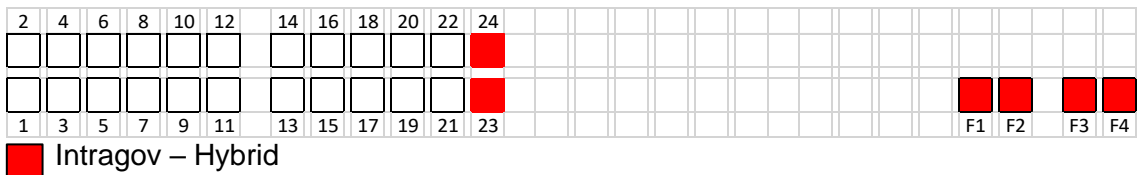

## <span id="page-14-0"></span>3.3 SERVIDOR LOCAL

O(s) servidor(es) da unidade temporariamente estão sendo utilizados de acordo com a necessidade da unidade, ou seja, sem a definição de sistema(s) ou software(s) específicos. Novas instruções e orientações serão comunicadas futuramente.

É *vedada* a retirada do plugue de aterramento do equipamento e este deverá ser alimentado com energia estabilizada do nobreak existente no rack principal.

## <span id="page-14-1"></span>3.4 DESKTOPS E NOTEBOOKS

#### <span id="page-14-2"></span>**3.4.1 Identificação**

Os equipamentos como desktops e notebooks deverão ser identificados ou de tal maneira que possam ser facilmente identificados quando houver a necessidade de realização do procedimento de inventário, como num processo de auditoria. Para realizar essa identificação, utilize o seguinte formato:

#### **CodigoUE-TipoAmbiente - Número**

*onde:* 

- CodigoUE: é o código corporativo identificador da unidade de ensino
- TipoAmbiente: deverá ser "Adm" para qualquer setor administrativo, "Lab" para qualquer laboratório, "Bib" para biblioteca ou "Edu" para qualquer outro setor educacional.
- Número: número sequencial de acordo com o ambiente em que o equipamento está instalado.

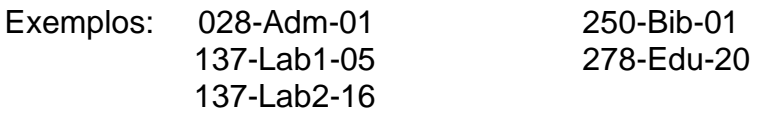

#### <span id="page-14-3"></span>**3.4.2 Inventário**

Toda unidade deve ter instalado o agente do software *OCS Agent* que realiza automaticamente o levantamento de dados dos equipamentos. A instalação deste agente está detalhada no arquivo "**Manual de instalação e configuração do OCS**".

### <span id="page-15-0"></span>3.5 NOBREAK

Equipamento para proteção contra oscilação da rede elétrica e manutenção do funcionamento de dispositivos eletroeletrônicos em situações da queda e ausência da eletricidade.

Os nobreaks são adquiridos exclusivamente para serem utilizados nos computadores e equipamentos eletroeletrônicos que requerem o mesmo. É *vedada* a utilização dos nobreaks para ligar equipamentos como impressoras, notebooks, fragmentadores de papel e sistemas de alarmes.

Para os setores administrativos (desktops e aparelhos telefônicos VoIP), quando necessário, serão nobreaks de 700 Va, bem como para os switches de distribuição e acesso.

Na sala de equipamentos, instalado no rack principal, deverá ter um nobreak de no mínimo 5KVa para fornecer energia estabilizada para o switch core, servidor principal da unidade e link de Intragov. Caso neste rack principal existam outros switches e servidores, esses devem ser instalados em outro nobreak conforme necessidade energética.

Demais configurações do nobreak principal do rack são: tecnologia online de dupla conversão; potência em Watts de no mínimo 5000 W; forma de onda senoidal pura; distorção harmônica menor que 3% de carga linear; bypass interno automático e manual; tomadas padrão NBR 14136 (20A) + borne; tempo máximo de recarregamento de 5 horas; autonomia mínima de 10 minutos na bateria interna com 75% de carga; duração da bateria de no mínimo 3 anos; interfaces de comunicação USB, RS232 e RJ45; gerenciamento via HTTP e/ou SNMP.

Administração Central Rua dos Andradas, 140 Santa Ifigênia - 01208-000 São Paulo - SP Tel.: +55 11 3324-3300

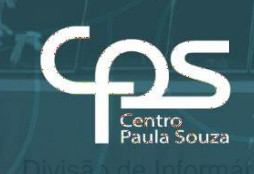

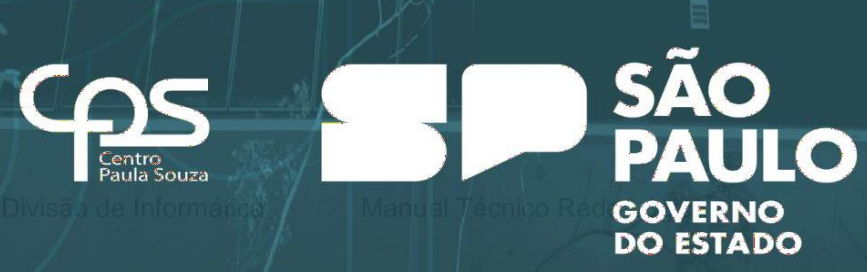

 $\overline{\phantom{a}}$